#### PROGRAMAREA ÎN LIMBAJ DE ASAMBLARE

GENGE BÉLA

Capitolul 6 Temporizări hardware.

## Introducere

- Până acum:
	- Temporizări software.
	- Măsurarea timpului de execuție a instrucțiunilor.
	- Dezavantaj: ocuparea timpului procesorului cu măsurarea timpului de execuție a instrucțiunilor.

# Temporizarea în sistemele încorporate

- uC pun la dispoziție temporizatoare hardware.
	- Timere.
- uC PIC 18F4455 include 4 timere:
	- Timer0.
	- Timer1.
	- Timer2.
	- Timer3.
- Timere pot fi utilizate nu doar pentru temporizări!

## Timer0

- Timer0 este un numărător.
- Valoarea poate fi citită și scrisă: TMR0L și TMR0HB.
- Două moduri de lucru:
	- Numărător pe 8 biți.
	- Numărător pe 16 biți.
- Incrementarea pe bază de tact de la:
	- Sursă internă, Fosc/4.
	- Sursă externă pe pinul T0CKI (Timer0 Clock Input): frontul de incrementare configurabil.

## Timer0

- Timer0 include și un predivizor programabil (prescaler):
	- Divizarea timpului, incrementare la fiecare 2, 4, 8, 16, ..., 256 tacturi.
- Timer0 va genera o întrerupere la depășirea capacității de numărare (0xFF -> 0x00 sau 0xFFFF -> 0x0000).
	- Întreruperea e semnalată prin flag-ul TMR0IF din registrul INTCON.
	- Pentru înregistrarea unei noi depășiri flag-ul TMR0IF trebuie șters.

# Timer0 – mod de lucru 8 biți

• Schema bloc:

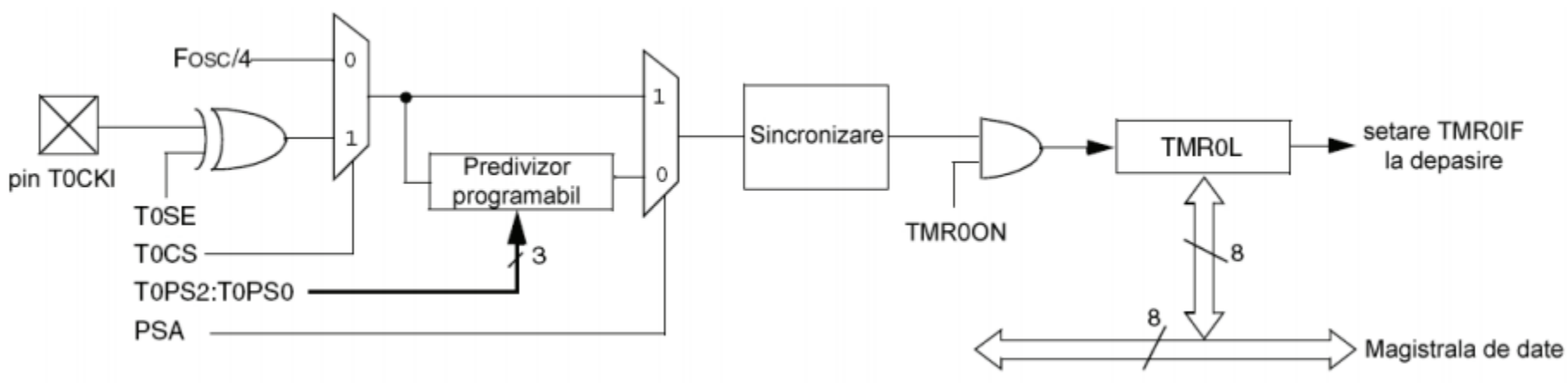

- T0CS: Timer0 Clock Select (reg. T0CON).
- T0SE: Timer0 Source Edge (reg. T0CON).
- PSA: Prescaler Assign (reg. T0CON).
- T0PS2:T0PS0: Selectarea valorii predivizorului.
- TMR0ON: Pornirea timerului (reg. T0CON).
- TMR0IF: Timer0 Interrupt Flag (reg. INTCON).

## Timer0 – mod de lucru 16 biți

- Alegerea modului de lucru 8 sau 16 biți:
	- T08BIT (reg. T0CON): dacă este 1, timerul va funcționa pe 8 biți, altfel va funcționa pe 16 biți.
	- La reset, Timer<sub>0</sub> e configurat pentru funcționare pe 8 biți.
- Modul de lucru este similar cu cel pe 8 biți.
- Diferența stă în accesul la valoarea numărătorului.

# Timer0 – mod de lucru 16 biți

- Pentru a asigura o operație atomică de citire a doi regiștrii deodată, citirea TMR0HB nu se face direct:
	- La citirea TMR0L se transferă valoarea din TMR0HB în TMR0H.
	- La scrierea TMR0L se scrie valoarea din TMR0H în TMR0HB.

### Timer0 - mod de lucru 16 biți

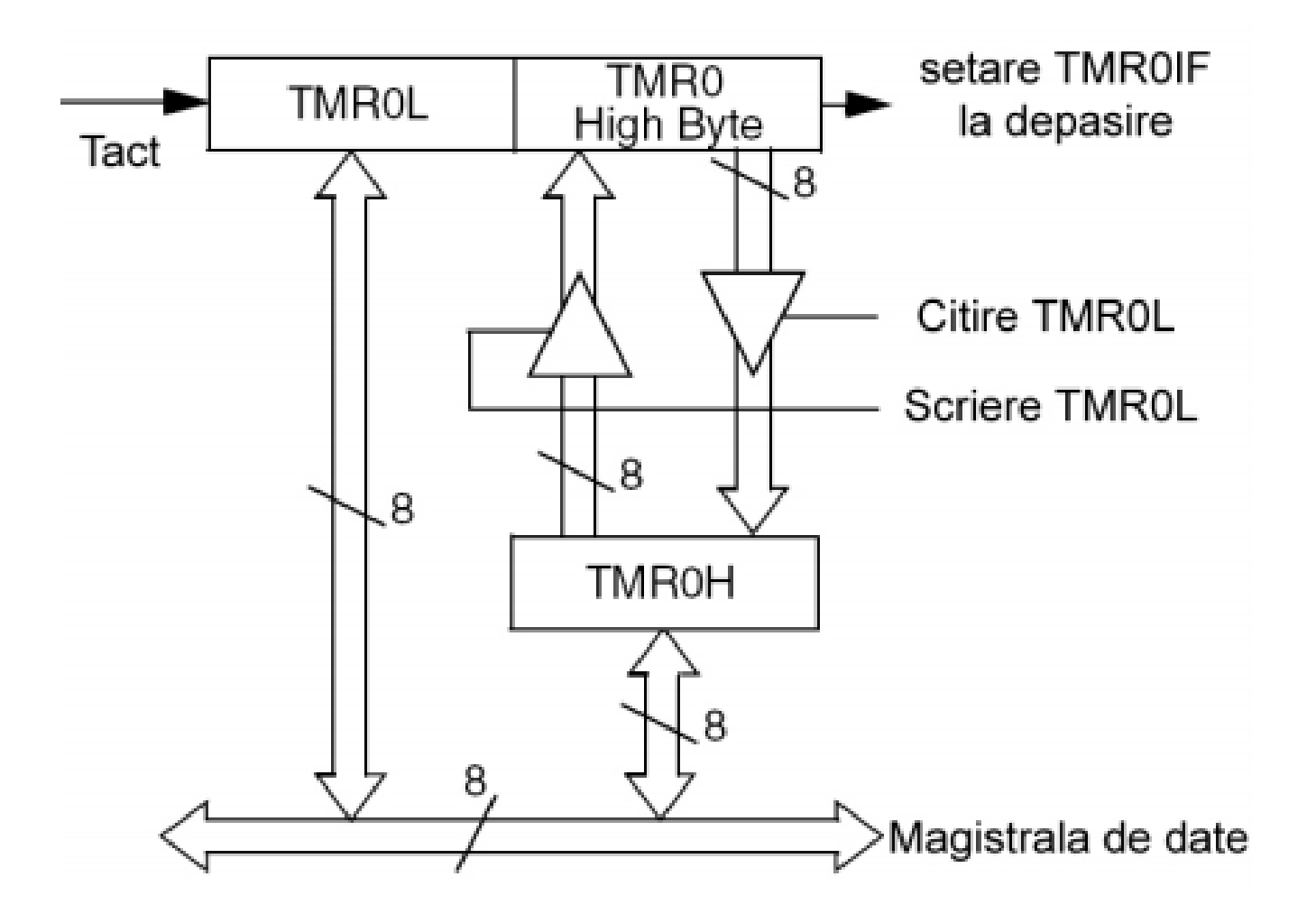

# Timer0 – configurare

0

Deosebit de simplă: toți biții sunt în T0CON.  $\bullet$ 

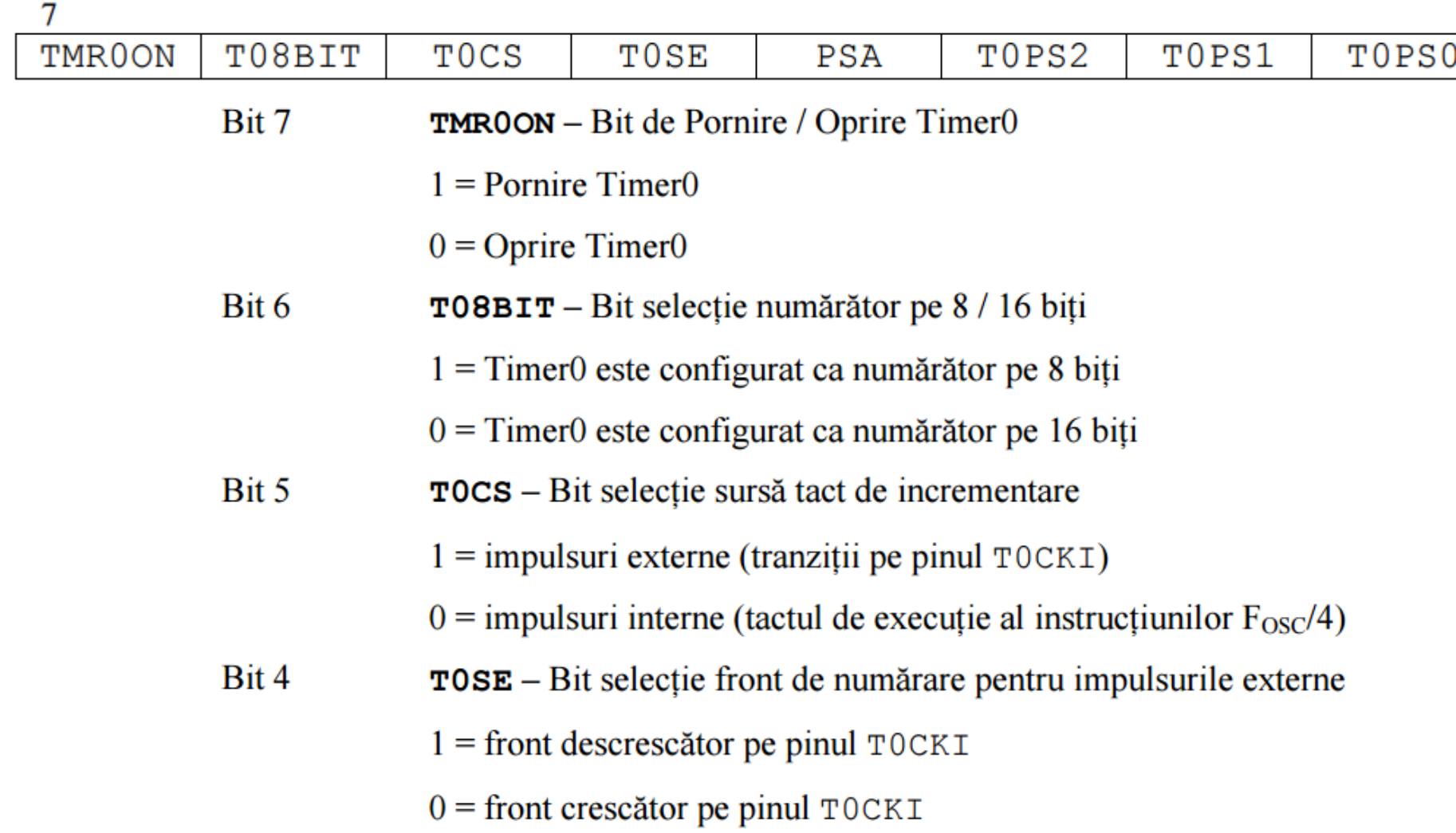

# Timer0 – configurare

Deosebit de simplă: toți biții sunt în T0CON.  $\bullet$ 

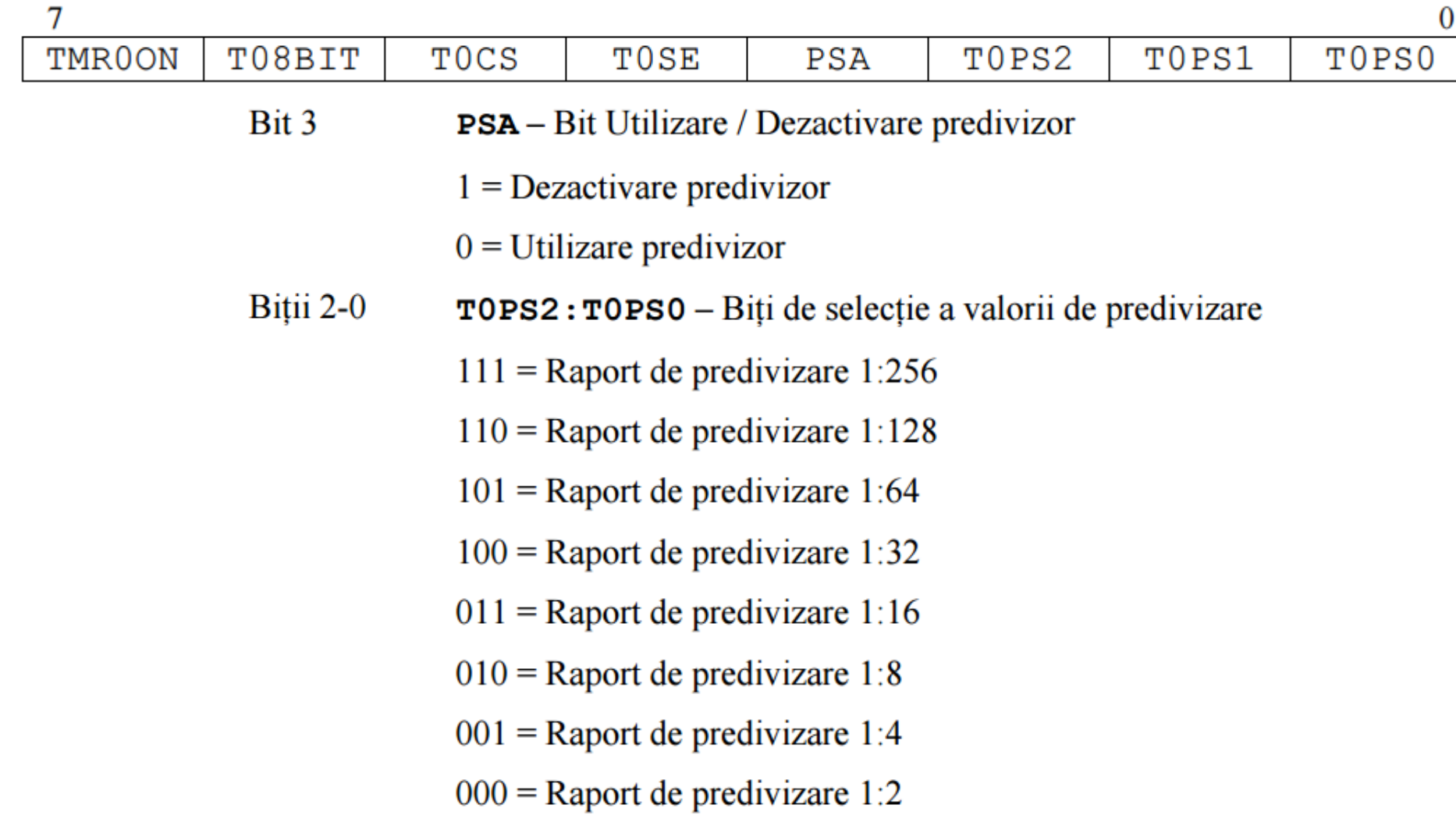

# Timer0 – inițialiarea

- Calcul temporizare dorită.
- Tdorit = NrIncr \* Prediv \* Tinstr
	- NrIncr: numărul de impulsuri.
	- Prediv: valoarea predivizorului (1, 2, 4, 8, .., 256).
	- Tinstr  $= 0.2$ us (20MHz).

# Timer0 - inițialiarea

- Calcul temporizare dorită.  $\bullet$
- Exemplu: temporizare de 1s.  $\bullet$
- Tdorit = NrIncr \* Prediv \* Tinstr  $\bullet$ 
	- $1s =$  Nrlncr  $*$  256  $*$  0.2us = > Nrlncr = 19531.25, aprox. 19531.
	- $\Rightarrow$  Val init. timer = 65535 19531 = 46004 = **B3B4h.** 
		- $B4 \Rightarrow TMROL$
		- $B3 \Rightarrow TMROH$

# Timer0 – configurarea

- Oprirea timerului: TMR0ON = 0.
- Selectarea sursei de incrementare: T0CS.
	- Pentru sursă externă selectarea frontului: T0SE.
- Selectarea utilizării predivizorului: PSA.
- Selectarea raportului de predivizare: T0PS2:T0PS0.
- Selectarea modului de funcționare: T08BIT.
- Ștergerea flag-ului de semnalizare: T0IF.
- Inițializarea valorii Timer0: TMR0L și TMR0H.
- Pornirea timerului: TMR0ON.

# Timer0 – configurarea

- Exercițiu:
	- Scrieți o subrutină pentru inițializarea Timer0 pentru generarea temporizării de 1s:
		- Versiune configurare bit cu bit a T0CON.
		- Versiune configurare octet a T0CON.
	- Scrieți bucla de testare și de re-inițializare a timerului.